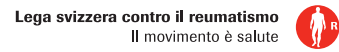

0 1 2 3 4 5 6 7 8 9 10 nessun dolore il dolore

> più forte immaginabile

## Il mio diario del dolore e della stanchezza

## **Dolore**

- 1. Assegno a ogni dolore una lettera e un colore e lo inserisco nella figura.
- 2. Annoto nella tabella l'intensità del dolore, utilizzando una scala da 0 a 10.
	- 0 = nessun dolore; 10 = il dolore più forte immaginabile. Collego i diversi valori della giornata per formare una linea.
- 3. Descrivo ogni dolore (ad esempio «lancinante», «sordo», «bruciante»).
- 4. Prendo nota delle mie osservazioni sul dolore. Per esempio, che cosa l'ha scatenato, come si sviluppa o se è legato ad altri dolori (per esempio: «Se il dolore A è superiore all'intensità 6, allora arriva il dolore B.»).

## **Stanchezza**

Annoto nella tabella il mio grado di spossatezza utilizzando una scala da 0 a 10. 0 = nessuna spossatezza; 10 = totale spossatezza. Collego tra loro diversi valori nel corso di una giornata formando una linea.

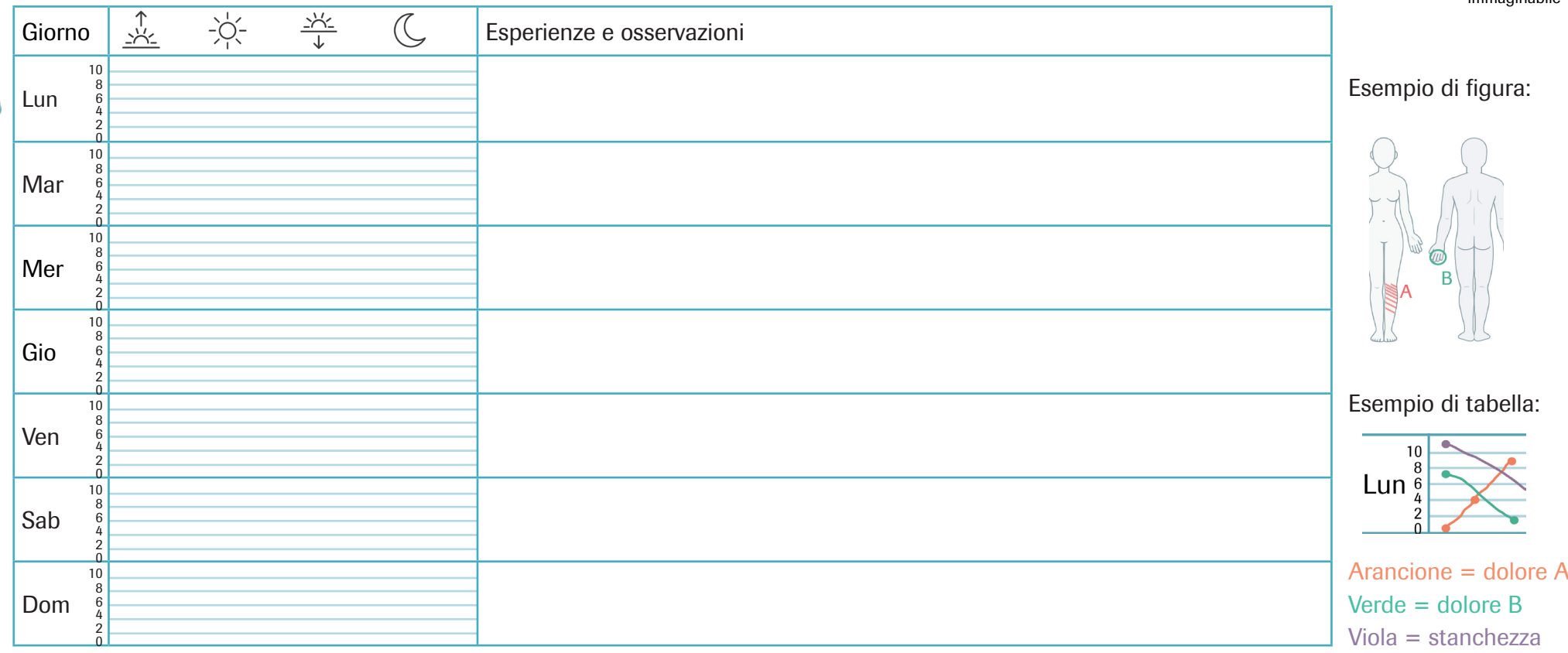